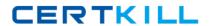

# **IBM**Exam C2010-515

## IBM SmartCloud Application Performance Management V7.7 Fundamentals

Version: 6.0

[ Total Questions: 50 ]

#### IBM C2010-515: Practice Test

#### **Question No: 1**

Which agents can be used to send notification SNMP alerts to an SNMP event receiver directly without IBM Tivoli Monitoring server infrastructure?

- A. MongoDB agents
- B. SNMP Probe agents
- C. only system monitor agents
- **D.** all agents with V6.2.2 and later

Answer: D

#### Question No: 2

What is the purpose of Jazz for Service Management used by Tivoli Common Reporting?

- **A.** It adds predictive capability with IBM Tivoli Monitoring so resource consumption trends can be monitored, and future performance issues can be anticipated.
- **B.** It provides the reporting services with greater access control capabilities by protecting resources from unauthorized access by users of monitoring dashboards.
- **C.** It retrieves managed system groups and events for all monitoring agents and agent health metrics for Linux OS agents. UNIX OS agents, and Windows OS agents.
- **D.** It brings together the Open Services for Lifecycle Collaboration specifications for linking data, shared administrative services, and dashboard and reporting services.

#### **Answer: D**

Reference:http://publib.boulder.ibm.com/infocenter/tivihelp/v61r1/index.jsp?topic=%2Fcom.ibm.itm.doc\_6.3%2Fic%2Fitmic\_newversion63.htm

#### **Question No: 3**

Which functionality is part of IBM SmartCloud Application Performance Diagnostics?

- A. request analysis
- **B.** application loading
- C. Apache server handlers
- **D.** open source server connections

**Answer: B** 

### **Question No: 4**

Which IBM SmartCloud Application Performance Management component is used to create a script for automated Citrix user interface testing?

- A. Citrix ICA Reporter
- B. Mercury LoadRunner
- C. Rational Performance Tester
- D. Rational Transaction Script Tester

**Answer: A** 

#### **Question No:5**

Which three methods directly access the Tivoli Enterprise Portal on Windows?

- A. Java Web Start
- B. browser client interface
- C. desktop client interface
- D. Jazz for Service Management Java widget
- E. Tivoli Integrated Portal Java client interface
- F. IBM SmartCloud Application Performance Management user interface browser widget

#### Answer: B,C,F

Reference:http://pic.dhe.ibm.com/infocenter/tivihelp/v30r1/index.jsp?topic=%2Fcom.ibm.it m.doc\_6.2.2fp2%2Fappwindow\_tep.htm

#### **Question No: 6**

Which statement is true regarding IBM Performance Management for Applications and Infrastructure (formerly known as Application Insight)?

A. The user interface for the product is a component that runs in Jazz for Service